eman ta zabal zazu

## **BILBOKO INDUSTRI INGENIARITZA TEKNIKORAKO UNIBERTSITATE-ESKOLASISTEMEN INGENIARITZA ETA AUTOMATIKA SAILA INDUSTRIA INFORMATIKA**

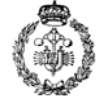

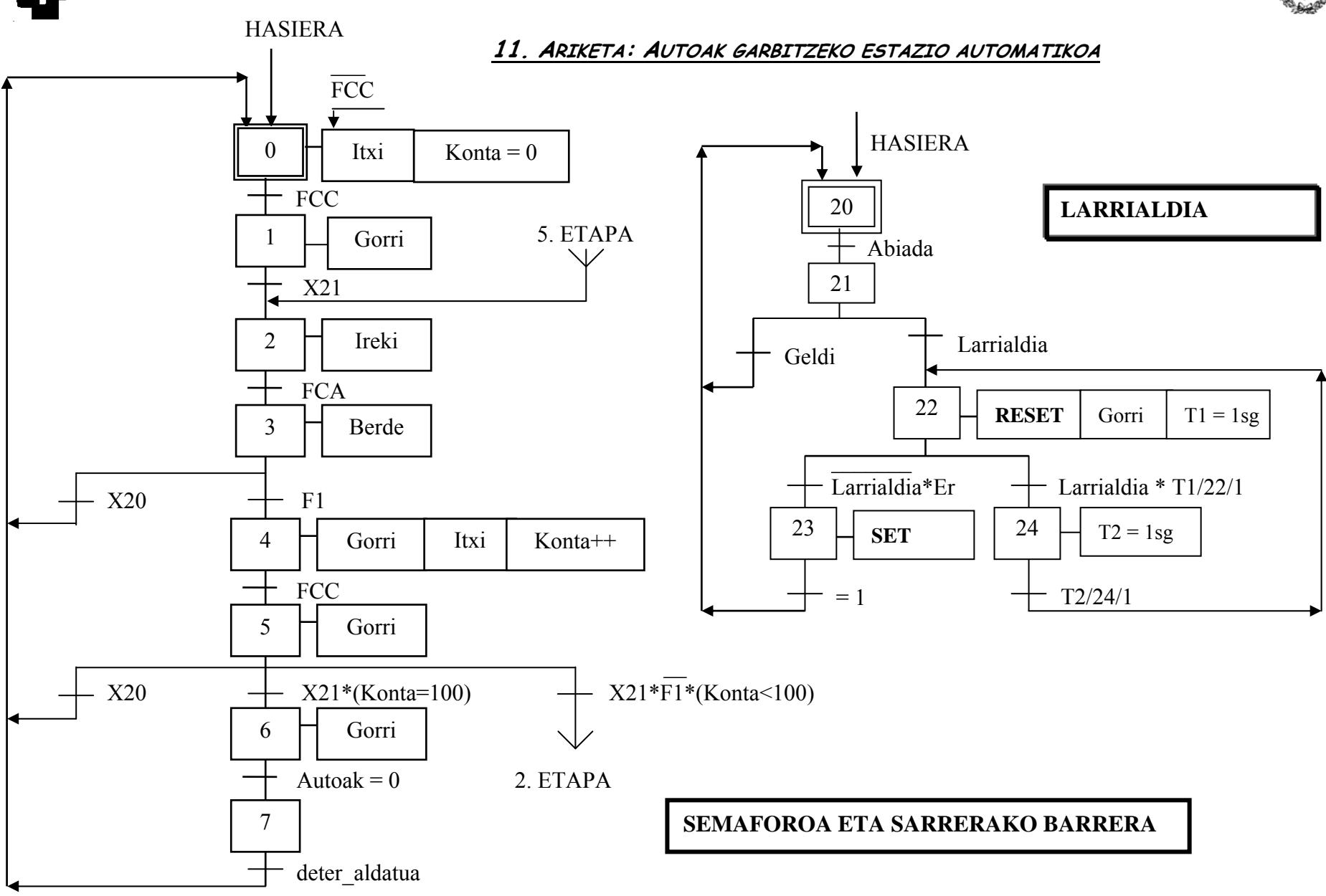

**Jon Legarreta / Mikel Alberdi** 37 Orrialdea

**BILBOKO INDUSTRI INGENIARITZA TEKNIKORAKO UNIBERTSITATE-ESKOLA** eman ta zabal zazu **SISTEMEN INGENIARITZA ETA AUTOMATIKA SAILA** PR **INDUSTRIA INFORMATIKA**  HASIERA **LAN POSTUAK**  30 X21 32 MC\_Abiada 31 32 35 38 41  $- \overline{F1}$  $\overline{F2}$  $\overline{F3}$  $\overline{F4}$ F1  $\pm$  F1 F2  $+$  F2 F3  $+$  F3 F4  $+$  F4 Busti Lehor 33 36 Deter 39 Ura 42  $\overline{\text{F1}}$  $\overline{F2}$  $\overline{F3}$  $\overline{\text{F4}}$ 34 37 40 43 =1 44  $X21 + X20 * (Autoak \neq 0)$   $+ X20 * (Autoak = 0)$ 

**Jon Legarreta / Mikel Alberdi** 38 Orrialdea

eman ta zabal zazu

## RĐ

## **BILBOKO INDUSTRI INGENIARITZA TEKNIKORAKO UNIBERTSITATE-ESKOLA SISTEMEN INGENIARITZA ETA AUTOMATIKA SAILA INDUSTRIA INFORMATIKA**

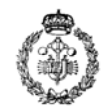

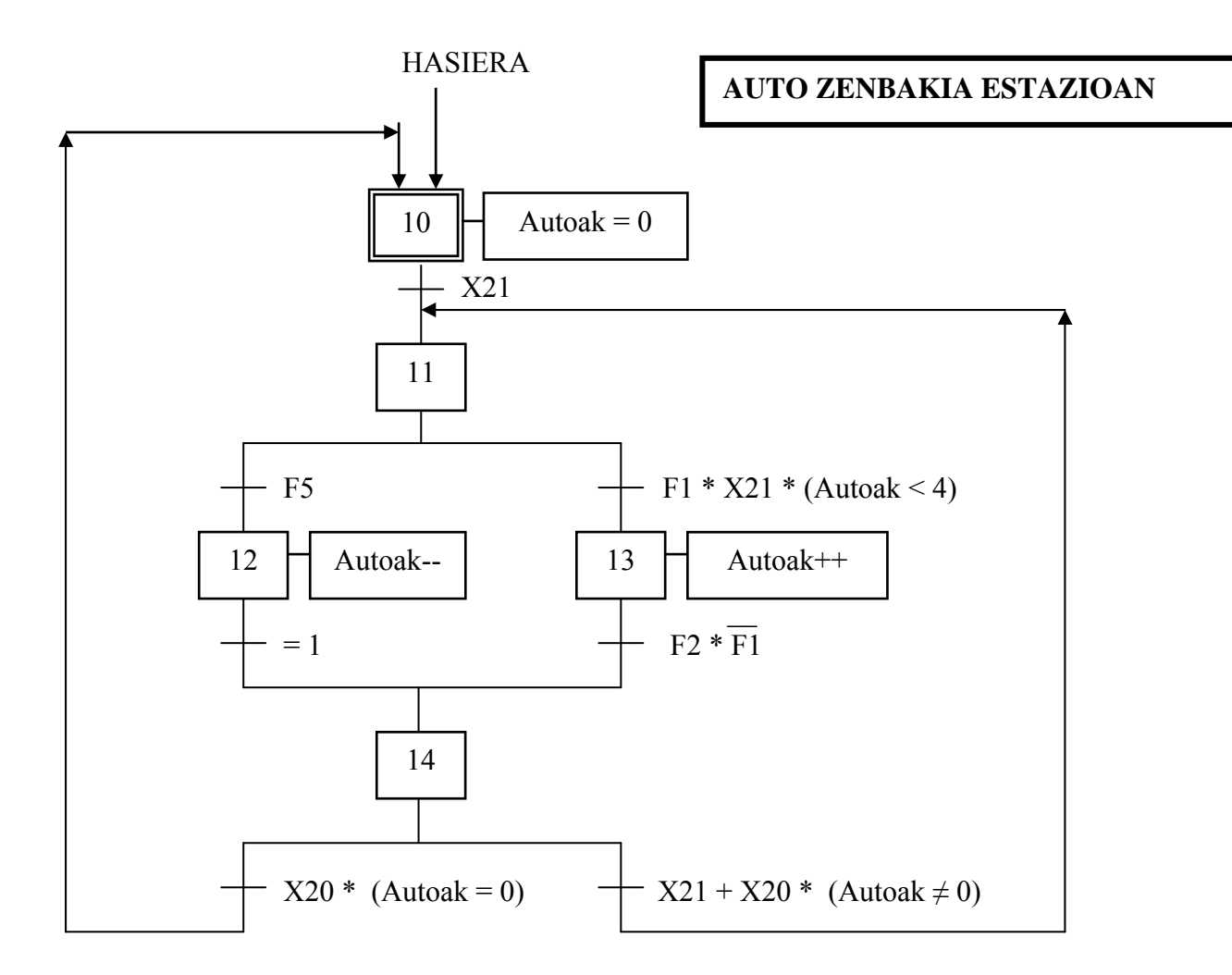